# **Revision Factfile**

Your guide to revision at Stanchester.

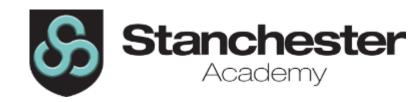

# Q. Why is it called revision? Is this the same as homework/homelearning?

A. Yes! Revision and homework and homelearning are all the same thing! We are using the term 'revision' across all year groups, and not just GCSE, to help pupils to understand that 'revision' is anything we do outside of class to consolidate and improve our understanding of what we have been learning in class.

# Q. What are the revision expectations for my pupil?

A. We expect pupils to complete a minimum amount of revision per subject per fortnight (see table below). The amount of time increases with each academic year to help them develop resilience in their independent learning. Pupils create their own fortnightly revision timetable for two reasons; firstly, learning how to manage independent study time is an essential skill for pupils and secondly as it allows them to fit their revision around other commitments such as extra curricular activities.

| Year | Minimum revision time | Number of subjects       | Total hours per fortnight | Total hours per week |
|------|-----------------------|--------------------------|---------------------------|----------------------|
| 7    | 30 minutes            | 12 +                     | 6 hours, 30 minutes       | 3 hours, 15 minutes  |
| 8    | 40 minutes            | Bedrock/ DT/             | 8 hours, 40 minutes       | 4 hours, 20 minutes  |
| 9    | 50 minutes            | weakest subject          | 10 hours, 50 minutes      | 5 hours, 25 minutes  |
| 10   | 70 minutes            | 9 +<br>weakest subject   | 11 hours, 40 minutes      | 5 hours, 50 minutes  |
| 11   | 80 minutes            | 8 + 2<br>weakest subject | 13 hours, 20 minutes      | 6 hours, 40 minutes  |

# Q. How will I/my pupil know what revision they need to do each fortnight?

A. All revision is posted on Teams on a Monday Week A, and then explained in class by teachers, at which point pupils write their revision down in their Revision Planner. Any resources needed will be uploaded to Teams, and paper copies will be given to pupils in their lessons. Pupils then have a fortnight to complete the revision in line with their personal revision timetable.

# Q. How will teachers check my pupil has completed their revision?

A. This will vary from subject to subject depending on what is set, but the list below covers the most common ways of checking:

- Low stakes quiz in class (for knowledge checking)
- Deliberate practice of skills
- Self, peer, or teacher assessment of completed work (for worksheets/booklets/online platforms
- N.B. Some subjects, such as Maths and Science, ask pupils to complete one part of their revision on a Week A, and the 2<sup>nd</sup> part on a Week B and will check their revision weekly this is to better fit with their schemes of learning. Pupils will need to split their minimum revision time into two separate sessions for these subjects.

## Q. How is completion/non-completion of revision tracked?

A. Teachers log on SIMs whether pupils have completed revision or not. A completed revision log results in a reward point. A non-completion log **does not** generate a behaviour point (it registers a 0) and is only used so that we can track where pupils are not completing their revision and step in to support them.

## Q. How does Teams work?

A. Teams is a platform we use to be able to easily share information with groups of pupils. Each class has its own Team, and for revision we have whole year group Teams. Whilst we cannot offer access to Teams for parents for safeguarding reasons, if you ask your pupil to log in they can show you what revision they have. Below is a visual guide to Teams.

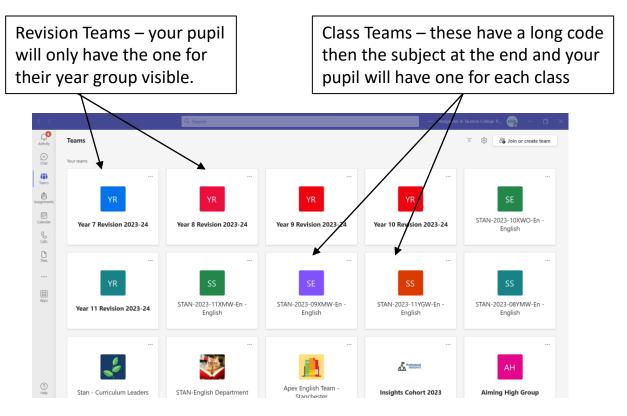

To go into a Team, you just click on it and the following page (overleaf) will open.

All Revision Teams have a channel for each subject. If you can't see the subject on the list, click on 'hidden channels' and it will bring up the full list.

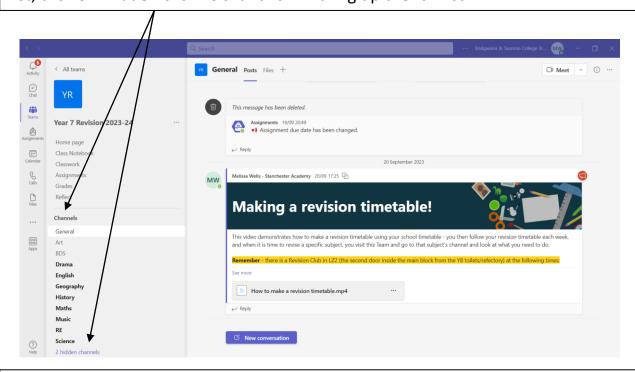

The 'General' channel on each Team is where we will share general revision guidance, such as how to create a revision timetable.

Revision posts all follow the same format in order to reduce cognitive load for pupils and make it easier for them to see what they have to do. All revision posts explain the topic, the task, the purpose of the revision, and the in class follow up (how revision will be checked by their teacher.

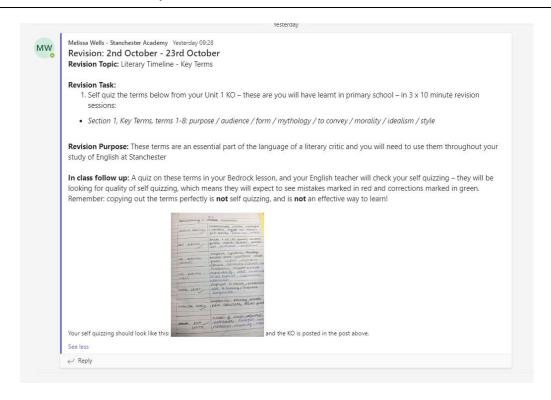

#### Q. How should the Revision Planners be used?

A. In tutor time in the first week back after a holiday, all pupils will stick in their timetables and create a revision timetable. Then, each fortnight, pupils will be directed by their teacher to write their revision into the space provided. See below for a visual guide.

NB. The timetable pages are repeated for Week A and Week B, and there is space to write revision set for each fortnight in the term.

# 1. Front page, with Revision Club times

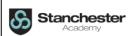

# KS3 Revision Planner: Term 2

Name: Tutor Group: Struggling with your revision? Come to Revision Club in LZ2 for a quiet space with computers and teacher support! Week A:

Tues/Weds/Thurs lunchtimes
Tues/Weds after school
Week B:

Thurs lunchtime Fri after school

# 2. Page for school timetable

Stick Week A Timetable Here

## 3. Revision timetable

|          |          |           | ek A Revision Time |          |          |          |
|----------|----------|-----------|--------------------|----------|----------|----------|
| Monday   | Tuesday  | Wednesday | Thursday           | Friday   | Saturday | Sunday   |
| Time:    | Time:    | Time:     | Time:              | Time:    | Time:    | Time:    |
| Subject: | Subject: | Subject:  | Subject:           | Subject: | Subject: | Subject: |
| Time:    | Time:    | Time:     | Time:              | Time:    | Time:    | Time:    |
| Subject: | Subject: | Subject:  | Subject:           | Subject: | Subject: | Subject: |
| Time:    | Time:    | Time:     | Time:              | Time:    | Time:    | Time:    |
| Subject: | Subject: | Subject:  | Subject:           | Subject: | Subject: | Subject: |
| Time:    | Time:    | Time:     | Time:              | Time:    | Time:    | Time:    |
| Subject: | Subject: | Subject:  | Subject:           | Subject: | Subject: | Subject: |
| Time:    | Time:    | Time:     | Time:              | Time:    | Time:    | Time:    |
| Subject: | Subject: | Subject:  | Subject:           | Subject: | Subject: | Subject: |
|          |          |           |                    |          |          |          |

# 4. Space to write revision tasks

| KS3          | 30th October – 6th November | Deadline | Completed |
|--------------|-----------------------------|----------|-----------|
| English      | I am revising               |          |           |
| <u>idil)</u> | So that                     |          |           |
| Maths        | I am revising               |          |           |
|              | So that                     |          |           |
| Science      | I am revising               |          |           |
|              | So that                     |          |           |
| History      | I am revising               |          |           |
|              | So that                     |          |           |
| Geography    | I am revising               |          |           |
| <b>S</b>     | So that                     |          |           |
| Languages    | I am revising               |          |           |
|              | So that                     |          |           |

How pupils should record their revision – what they are revising, and why they are revising it.

| KS3     | Sept 4 <sup>th</sup> – 15 <sup>th</sup>                                                                                                    | Deadline                      | Completed |
|---------|----------------------------------------------------------------------------------------------------|-------------------------------|-----------|
| English | l am revising the meaning of staging and the use of staging in 'An Inspector Calls' by creating a mind map of the different types of staging | Essay in<br>class             |           |
|         | So that I can use my revision notes to write an essay on how Priestley uses staging to convey his political message                          | Weds<br>19 <sup>th</sup> Sept |           |

## Q. What online platforms are used?

A. Some subjects use online platforms to support pupils with their revision. These are detailed below, along with information on how pupils' login, whether or not they also allow parents access to track their pupils progress, and any other useful information.

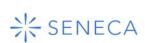

Used by: History, Science, Geography, Computer Science

How pupils log in: A link shared by their teacher/their Stanchester

email address and password

Additional info: Parents can be linked to receive progress updates -

ask your pupil's class teacher.

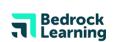

**Used by:** Year 7-9 for Literacy

How pupils log in: Click on 'Office 365' on the Bedrock home page and

log in with their Stanchester email address and password

**Additional info:** Parents can sign up and see their pupils progress (see separate Bedrock guide for details). Pupils can only do 20 minutes of Bedrock per day and are expected to do Bedrock as one of their

fortnightly revision sessions.

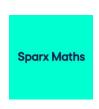

Used by: Maths

How pupils log in: Pupils usernames are firstnamesurname and they have created individual passwords that should be written in their green practice books. If they forget/lose their password there is a link on the website to use for the teacher to reset it.

Additional info: Parents can sign up and see their pupils progress (see separate Bedrock guide for details). Students must be writing down all question numbers and answers so they can complete the book work checks successfully in lessons.

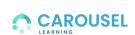

Used by: English

How pupils log in: Click on the link shared on Teams, then enter their

first name and last name when prompted

**Additional info:** This is used both for revision – pupils have access to study packs through the revision teams – and for knowledge assessments which are reported home on progress reports.